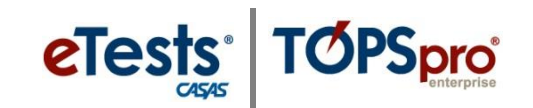

## **Reporting a Testing Irregularity to CASAS**

*When a testing irregularity cannot be resolved at the local agency, please submit a Testing Irregularity Report (TIR) within the same day of the occurrence, or the next day at the very latest. CASAS will use this information to investigate.*

*How to complete and submit the TIR:*

- 1. **COPY** the fillable TIR to your computer.
- 2. **OPEN** the fillable TIR from your computer and fill in the information.
- 3. **SAVE** the completed TIR to your computer.
- 4. ATTACH the completed TIR to an e-mail and send to **techsupport@casas.org**.

*Note!* If the same irregularity occurred with multiple students in the same session, submit one form.

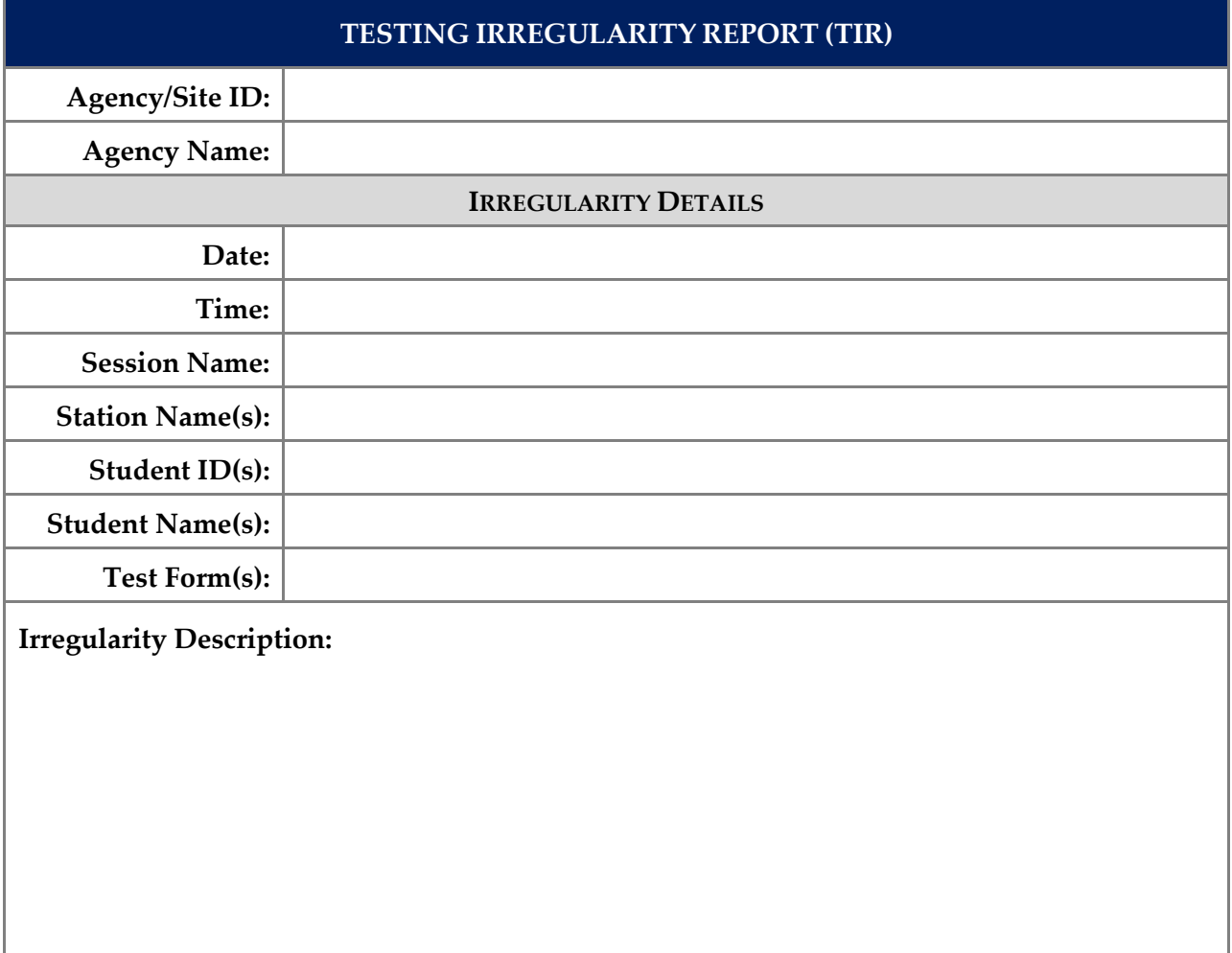